МІНІСТЕРСТВО ОСВІТИ І НАУКИ УКРАЇНИ НАЦІОНАЛЬНИЙ УНІВЕРСИТЕТ "ЛЬВІВСЬКА ПОЛІТЕХНІКА"

# В I С Н И К

## НАЦІОНАЛЬНОГО УНІВЕРСИТЕТУ "ЛЬВІВСЬКА ПОЛІТЕХНІКА"

*Видається з 1964 р.* 

## No 775

## ІНФОРМАТИЗАЦІЯ ВИЩОГО НАВЧАЛЬНОГО ЗАКЛАДУ

*Відповідальний редактор – д-р техн. наук, проф. Д.В. Федасюк*

Львів Видавництво Львівської політехніки 2013

## **УДК 004.414.3; 378.14**

У віснику відображено результати теоретичних досліджень у галузі інформатизації вищих навчальних закладів, розвиток актуальних напрямів інформатизації, а також практичний досвід застосування інтерактивних, комп'ютерних та інфокомунікаційних технологій у галузі інформатизації вищих навчальних закладів.

Для наукових працівників, інженерів та студентів старших курсів, фахівців з інформаційних, комунікаційних та комп'ютерних технологій в освіті, інформатики, педагогіки.

## *Рекомендувала Вчена рада Національного університету "Львівська політехніка" (Протокол № 60 від 26.03.2013 р.)*

*Свідоцтво про державну реєстрацію друкованого засобу масової інформації серія КВ № 13038-1922Р від 20.07.2007 р.* 

#### **Редакційна колегія:**

д-р техн. наук, проф. Д.В. Федасюк (відп. редактор); д-р техн. наук, проф. А.М. Пелещишин (заст. відп. редактора); доц., канд. техн. наук Л.Д. Озірковський (відп. секретар); д-р техн. наук, проф. Ю.М. Рашкевич; д-р техн. наук, проф. М.О. Медиковський; д-р техн. наук, проф. П.І. Жежнич; д-р фіз.-мат. наук, проф. С.Б. Убізський; д-р техн. наук, проф. В.М. Теслюк; д-р техн. наук, доц. Н.Б. Шаховська; доц., канд. техн. наук Д.О. Тарасов; доц., канд. техн. наук В.С. Яковина; доц., канд. техн. наук Т.В. Чайківський; д-р техн. наук, проф. Ю.І. Грицюк (Львівський державний університет безпеки життєдіяльності, м. Львів); д-р техн. наук, проф. В.М. Юрчишин (Івано-Франківський національний технічний університет нафти і газу, м. Івано-Франківськ); д-р техн. наук, проф. М.П. Дивак (Тернопільський національний економічний університет, м. Тернопіль); д-р техн. наук, проф. В.Я. Мосоров (Лодзький технічний університет, Лодзь, Польща);

д-р техн. наук, проф. В.В. Нелаєв (Білоруський державний університет інформатики і радіоелектроніки)

### *Адреса редколегії*

*Національний університет "Львівська політехніка" вул. С. Бандери, 12, м. Львів, 79013* 

> *e-mail : lozirkovsky@lp.edu.ua тел.: +38(032) 258-24-12, 258-24-20*

> > *©* Національний університет "Львівська політехніка", 2013

Таблиця результатів роботи студентів містить всю необхідну інформацію: файл з результатом роботи студента, дату його надсилання в електронну дисципліну, коментар (за необхідності), оцінку і дату зарахування. Коментар переважно вказує на недоліки роботи.

## **Висновки**

Використання ресурсів електронної дисципліни для видавання, перевірки й оцінювання індивідуальних завдань спрощує роботу як викладача, так і студента, особливо дистанційної форми навчання, зменшує витрати на друк завдань та отриманих результатів. за необхідності можна перевірити діяльність студента, адже вся інформація зберігається на сервері Віртуального навчального середовища "Львівської політехніки".

*1. https://moodle.org/sites/index.php? country=UA. 2. Методичні вказівки до вивчення курсу "Робота викладача в WEB-орієнтованій системі підтримки навчального процесу Moodle" /*  В. В. Гавриленко, В. Д. Попенко, О. Є. Сокульський, О. А. Шумейко. – К.: НТУ, 2012. – 49 с. 3. Анисимов А. Н. Работа в системе дистаниионного обучения Moodle: Учеб. пособие. 2-е изд., *испр. и доп. – Харьков, ХНАГХ, 2009. – 292 с.* 

#### **УДК 378:004**

**М. Мандрона1,2, З. Сташевський<sup>1</sup> , Н. Бурак<sup>1</sup>**  $1$ Львівський державний університет безпеки життєдіяльності  $2$ Національний університет "Львівська політехніка"

## **ВИКОРИСТАННЯ ІНТЕРАКТИВНИХ ДОЩОК ДЛЯ ПІДВИЩЕННЯ ЕФЕКТИВНОСТІ ОРГАНІЗАЦІЇ НАВЧАЛЬНОГО ПРОЦЕСУ**

### *© Мандрона М., Сташевський З., Бурак Н., 2013*

**Розглянуто питання використання сучасних інформаційних технологій у системі вищої освіти. Проаналізовано види та технології виготовлення інтерактивних дощок, з'ясовано їхні переваги та недоліки, визначено найкращі з них для впровадження у навчальний процес.** 

**Ключові слова: інтерактивна дошка, інформаційні технології, інтерактивне навчання.** 

**Uses of modern information technology in higher education were reviewed. Analyzed types and manufacturing techniques of interactive boards, elucidated their advantages and disadvantages. Highlighted the best of them for implementation into learning process.** 

**Key words: interactive board, information technology, interactive learning.** 

### **Вступ**

Стрімкий розвиток науки та постійна модернізація методів організації навчального процесу спонукають вищі навчальні заклади до нагального впровадження нових інтерактивних технологій подання та відображення інформації. Технічне оснащення лекційних аудиторій сьогодні є фізично зношеним і морально застарілим, тобто потребує швидкої заміни. Нові навчальні програми, які зараз активно розробляються та впроваджуються вищими навчальними закладами в системі ДСНС України, орієнтовані на ефективне впровадження інтерактивно-навчальних технологій та інноваційно-педагогічних підходів у процес здобуття знань. Такі методи навчання дають змогу ефективніше проводити заняття, формувати мережеві спільноти та підтримувати зв'язок між учасниками навчального процесу навіть після його завершення. Отже, запровадження нових технологій інтерактивного навчання просто необхідне для підготовки конкурентоспроможних фахівців для потреб структурних підрозділів ДСНС України.

Однією із важливих складових сучасних інформаційних технологій навчання є інтерактивні дошки, які забезпечують повноту подання навчального матеріалу, ефективне його коригування та відтворення, що у сукупності створює кращі можливості для його засвоєння охочим до навчання.

*Мета роботи* полягає в аналізі технологій виготовлення інтерактивних дошок як важливого засобу побудови інформаційно-технічних аудиторій (лекційні зали, лабораторії віртуального моделювання, класи самопідготовки), запропонувати кращі з них для впровадження у навчальний процес Львівського державного університету безпеки життєдіяльності (ЛДУ БЖД).

## **Виклад основного матеріалу**

Інтерактивні дошки, комп'ютери та інформаційні технології – це зручні інструменти, які за вдалого поєднання з педагогічною майстерністю здатні внести у навчальний процес елементи новизни, підвищити інтерес курсантів і студентів до набуття знань, значно полегшити викладачу завдання підготовки до занять. Складовими елементами інтерактивної дошки є комп'ютер, мультимедійний проектор, програмне забезпечення та екран, який виконує роль дошки [1–3].

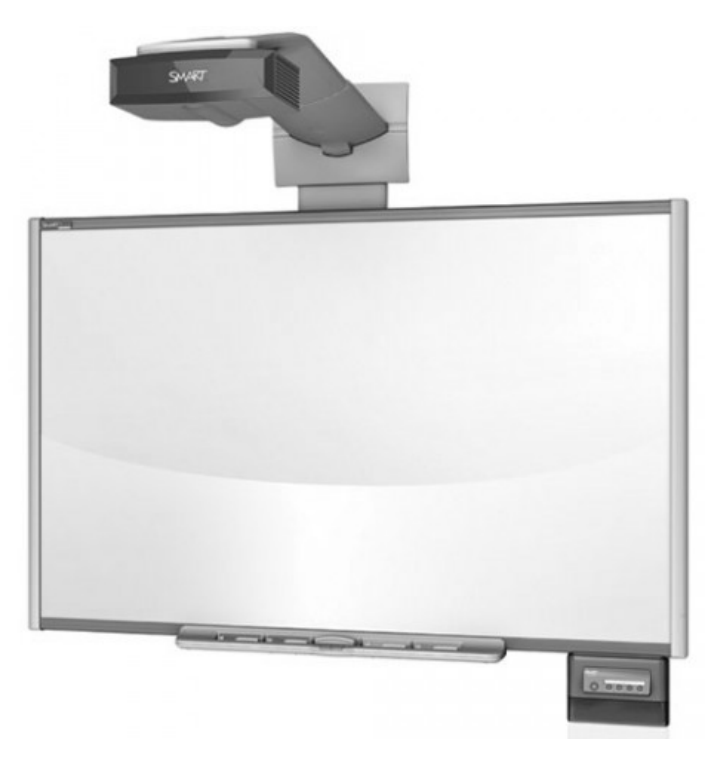

*Рис. 1. Інтелектуальна дошка Smart* 

Інтелектуальні дошки призначені для:

- подання заздалегідь підготовленої інформації;
- оброблення інформації під час її подання;
- створення інформації безпосередньо на дошці;
- використання інформації з інших додатків (Microsoft Word, Excel, Power Point та ін.);
- створення композицій з текстових та графічних фрагментів;
- зберігання створених матеріалів та відтворення їх у процесі демонстрації;
- записування процесу створення і подання навчальної інформації;
- відтворення інформаційних процесів тощо.
- моделювання життєвих ситуацій;
- вирішення творчих завдань;
- використання розминок;
- використання рольових ігор;
- спільне розв'язання проблем тощо.

Інтерактивне навчання – це діалогове навчання, яке заперечує домінування як одного виступаючого, так і однієї думки над іншою [5]. Воно передбачає:

- постійну, активну взаємодію, взаєморозуміння учасників процесу навчання;
- вирішення загальних, але значущих для кожного учасника завдань, проблем;
- рівноправність викладача й студентів/курсантів як суб'єктів навчального процесу.

Досвід кафедри "Пожежної та аварійно-рятувальної техніки" ЛДУ БЖД свідчить проте, що за умови систематичного використання мультимедійних навчальних програм у поєднанні з традиційними методами навчання та педагогічними інноваціями значно підвищується ефективність засвоєння поданого матеріалу курсантами і студентами навіть з різнорівневою підготовкою.

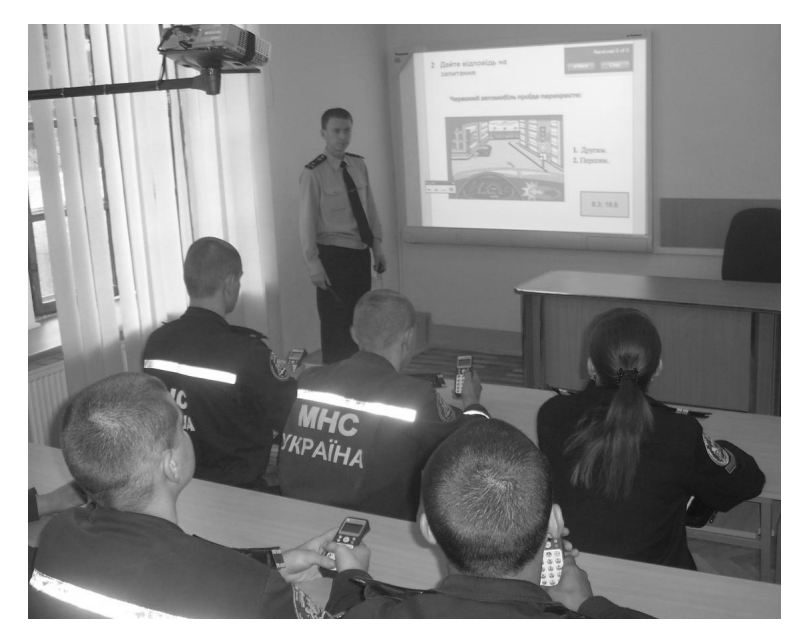

*Рис. 2. Проведення заняття з використанням інтерактивної дошки у ЛДУ БЖД*

Організація процесу навчання курсантів і студентів, в якому використовуються інноваційні технології та інтерактивні дошки, дають змогу якісно готувати фахівців для потреб структурних підрозділів ДСНС України. У сукупності вони сприяють [5]:

• розвитку особистої рефлексії, тобто здатності курсантів і студентів неодноразово звертатися до початку своїх дій, думок, розмірковувати над тим, що ти робиш, як пізнаєш, зокрема і самого себе;

- становленню активної власної позиції в навчальному процесі;
- розвитку навичок інтерактивного спілкування;
- прийняттю моральних норм поведінки і правил спільної діяльності;
- підвищенню пізнавальної активності у процесі навчання;
- формуванню навчальної групи як групової спільноти для отримання знань;
- підвищенню пізнавального інтересу до сучасних інформаційних технологій;
- розвитку навичок аналізу отриманих знань, синтезу нових знань та самоаналізу;
- нестандартному відношенню до організації навчального процесу;

• формуванню мотиваційної готовності до міжособистісної взаємодії не лише в навчальних, а й у інших ситуаціях.

*Інтерактивна дошка* є складним технічним засобом, у створенні якого його розробники повною мірою враховували людський чинник, тобто сукупність тих психофізіологічних основ, що впливають на ефективність взаємодії компонентів системи "людина-машина" [4]. Це базується на вимогах до технічних пристроїв, що випливають із загальноприйнятих форм подання навчального матеріалу, двостороннього діалогу викладача-слухача, а також особливостей дій курсантів і студентів у процесі навчання.

Спеціальне програмне забезпечення, яке використовується для підтримки роботи інтерактивної дошки, дає змогу працювати з текстами та об'єктами, аудіо- та відеоматеріалами, а також Інтернет-ресурсами. Вона значно розширює можливості подання навчальної інформації та підсилює мотивацію до навчання курсантів і студентів. Застосування мультимедійних технологій (кольору, графіки, звуку та сучасних засобів відеотехніки) дає змогу моделювати різні ситуації, активізувати пізнавальну діяльність курсантів і студентів, підсилювати ефективність засвоєння матеріалу. Розвиток мультимедійних засобів відкриває для охочих до навчання принципово нові дидактичні можливості. Так, системи інтерактивної графіки та анімації дають змогу у процесі аналізу зображень управляти їх змістом, формою, розмірами, кольором та іншими параметрами для досягнення найбільшої наочності [3].

Залежно від розташування проектора до площини екрана інтерактивні дошки бувають з фронтальною і зворотною проекцією. Дошки з фронтальною проекцією є найпоширенішими, хоча і мають очевидний недолік – доповідач може загороджувати собою частину зображення та залишати на дошці тінь. Дошки із зворотною проекцією, в яких проектор знаходиться позаду екрана, мають істотно вищу вартість, займають в аудиторії значно більше місця, ніж дошки з прямою проекцією. Оскільки екран працює на просвіт, то основним недоліком таких дощок є нечітка видимість зображення під великим кутом.

Залежно від технологій виготовлення, інтерактивні дошки поділяються на аналоговорезистивні, електромагнітні, лазерні, інфрачервоно-ультразвукові.

Сенсорна інтерактивна дошка, яку виготовлено за *аналогово-резистивною* технологією, складається з двох шарів найтонших провідників, які реагують на дотики до поверхні екрана. Дошка становить багатошарову площину, покриту стійким поліефірним пластиком з матовою поверхнею і великим кутом розсіювання світла. Всередині дошки розміщено два листи провідного матеріалу, розділені між собою повітряним шаром. При натисканні на дошку її поверхня прогинається, резистивні листи стикаються та замикаються між собою. Для роботи з такою дошкою не обов'язково мати спеціальні маркери чи інші пристрої, користуватися можна навіть пальцем або указкою.

Дошки із сенсорною аналогово-резистивною поверхнею мають такі особливості: дошку покрито зносостійким поліефірним пластиком з матовою поверхнею і широким кутом розсіювання світла; поверхня достатньо м'яка для того, щоб прогинатися під час натискання; дошки працюють упродовж багатьох років, не втрачаючи якості та надійності; основна загроза для поверхні – випадкове застосування маркерів, від яких пластик важко очистити.

Інтерактивна дошка, виготовлена за *електромагнітною* технологією, має тверду структурну поверхню, всередині якої знаходяться регулювальні решітки із щільно розташованими вертикальними і горизонтальними координатними провідниками. Вони утворюють матрицю, яка кодує координати точки. Електронне перо (маркер) з котушкою індуктивності на кінці (може бути активним або пасивним) наводить електромагнітні сигнали на координатні провідники. Деякі конструкції пера здатні розрізняти силу натискання, що зручно для застосування в графічних редакторах. Електромагнітні дошки не чутливі до дотиків рукою або іншими предметами, а пера оснащені кнопками керування.

Електромагнітні дошки зазвичай реагують на дії користувача трохи швидше, ніж аналоговорезистивні. Швидкість відтворення інформації в них становить 100–120 координат на секунду, що сприяє достатньо комфортній роботі з нею, тобто без помітних затримок. Технологія виготовлення таких дощок спочатку розроблялася для військових електронних планшетів, а тому внутрішньої роздільної здатності системи (1000–2000 ліній на дюйм і вище) цілком достатньо для відтворення складних графічних зображень.

За *лазерної* технології виготовлення інтерактивних дощок використовують два інфрачервоні лазерні кутоміри, зазвичай розташовані згори по кутах дошки. Дотикатися пальцем або звичайним маркером до такої дошкою не можна – потрібний спеціальний маркер, який доцільно тримати перпендикулярно до поверхні екрана для зменшення помилок позиціонування.

Принциповий недолік використання лазерної дошки – доповідач може випадково перекрити промінь лазера, внаслідок чого процес вимірювання координат порушується. Вартість виготовлення лазерних інтерактивних дошок є найбільшою порівняно з іншими видами. До комп'ютера дошка

зазвичай під'єднується через USB-порт, внаслідок чого програмне забезпечення стежить за рухом пера і забезпечує його відображення на екрані, фіксуючи у файлах те, що викладач пише на дошці. Згодом цю інформацію можна роздрукувати або переписати курсантам і студентам на будь-який електронний носій.

*Інфрачервоно-ультразвукова* технологія виготовлення інтерактивних дошок ґрунтується на принципі різних швидкостей поширення світлових і звукових хвиль. Електронний маркер одночасно випромінює інфрачервоне світло та випускає ультразвук. Розміщені по кутах дошки ІЧдавачі та ультразвукові мікрофони приймають відповідні сигнали, після чого вбудована електронна система за різницею часу їх надходження обчислює координати маркера.

Основний недолік інфрачервоно-ультразвукової дошки той самий, що і в електромагнітної та лазерної дощок, а тому виникає потреба у використанні спеціального електронного маркера. Основна її перевага полягає в можливості роботи на будь-якому екрані, а також на стіні з будьякими розмірами робочого поля, тому інфрачервоний давач підвішується в куток стандартної переносної дошки [2].

#### **Висновок**

Здійснено порівняльний аналіз сучасних технологій виготовлення інтерактивних дощок, які відрізняються за конструкцією і місцем розміщення проектора, який показав, що незважаючи на низку недоліків, всі вони можуть успішно впроваджуватися у навчальний процес Львівського державного університету безпеки життєдіяльності. Для використання у великих аудиторіях можна рекомендувати аналогово-резистивні дошки, які не потребують додаткового спеціального обладнання.

1. Кадемія М. Ю. Інтерактивні засоби навчання: навч.-метод. посібник / М. Ю. Кадемія, *С. О. Сисоєва. – Вінниця: ТОВ "Планер", 2010. – 217 с. 2. Интерактивные технологии*  в образовании: учебно-метод. комплекс. - М.: Изд-во Российского ГУ, 2005. - 21 с. 3. Робота з мультимедійною дошкою / упоряд. В. Ленінський. – К.: Вид-во "Шкільний світ", 2008. – 112 с. 4. Роберт И. В. Современные информационные технологии в образовании / И. В. Роберт. – М.: *Изд-во "Школа-Пресе", 1994. – 206 с. 5.* Використання інтерактивних технологій у навчальному процесі. *Електронний ресурс. – Доступий з http://www.psyh.kiev.ua* 

## **ЗМІСТ**

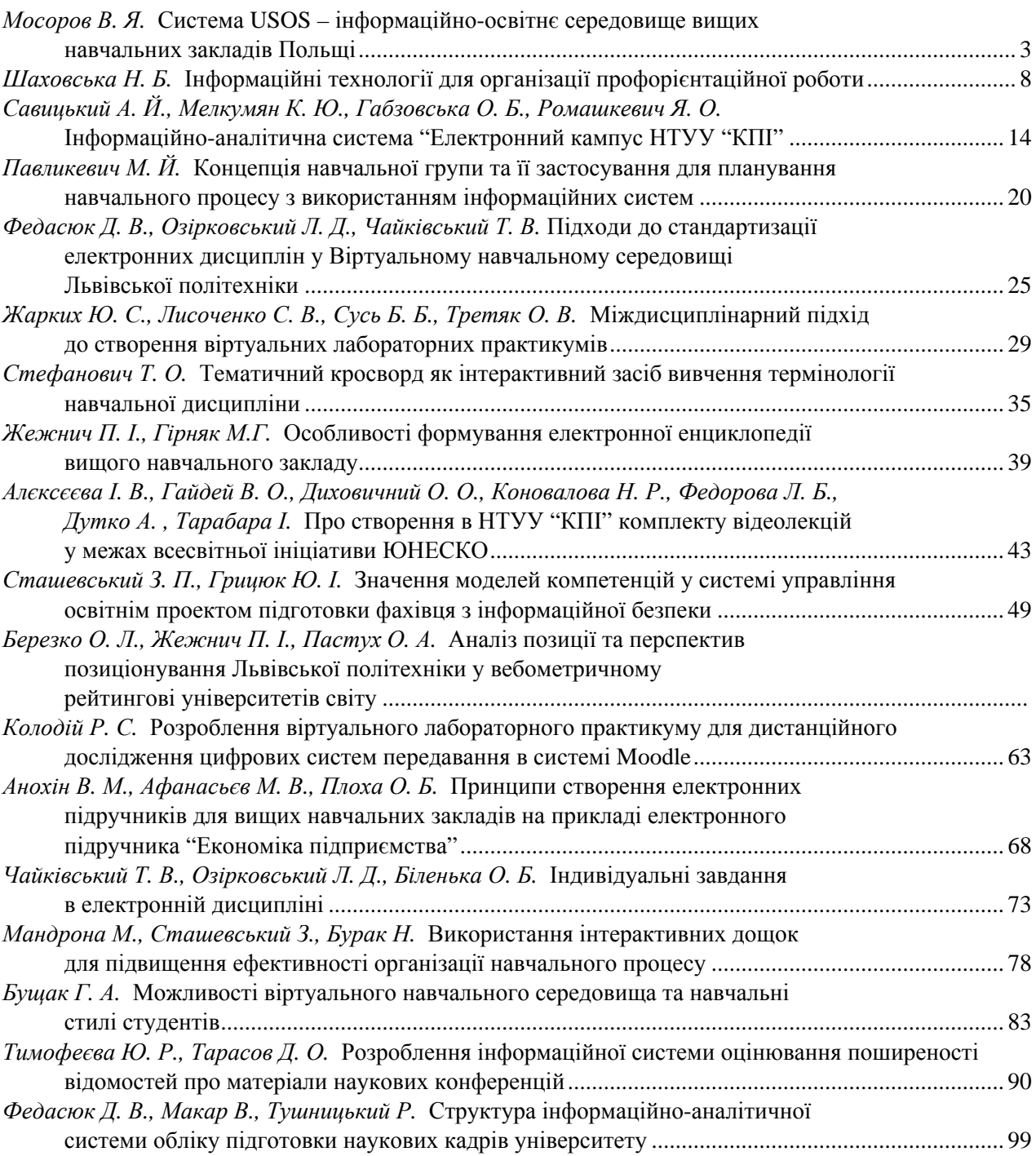

Збірник наукових праць

## В І С Н И К

Національного університету "Львівська політехніка"

*Видається з 1964 р.* 

## No 775

## ІНФОРМАТИЗАЦІЯ ВИЩОГО НАВЧАЛЬНОГО ЗАКЛАДУ

Редактор *Ольга Дорошенко* Комп'ютерне верстання *Олени Катачиної, Марти Гарасимів* Художник-дизайнер *Маріанна Рубель-Кадирова*

Здано у видавництво 17.11.2013. Підписано до друку 28.12.2013. Формат 60 $\times$ 84 $^1$ /<sub>8.</sub> Папір офсетний. Друк на різографі. Умовн. друк. арк. 12,6. Обл.-вид. арк. 10,0. Наклад 100 прим. Зам. 131382.

Видавець і виготівник: Видавництво Львівської політехніки *Свідоцтво суб*'*єкта видавничої справи ДК № 4459 від 27.12.2012 р.* 

> *вул. Ф. Колесси, 2, Львів, 79000*  тел. +380 32 2582146, факс +380 32 2582136 vlp.com.ua, ел. пошта: vmr@vlp.com.ua